## **Table of Contents**

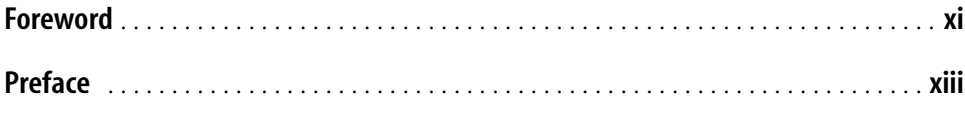

## **Part I. Basic Concepts**

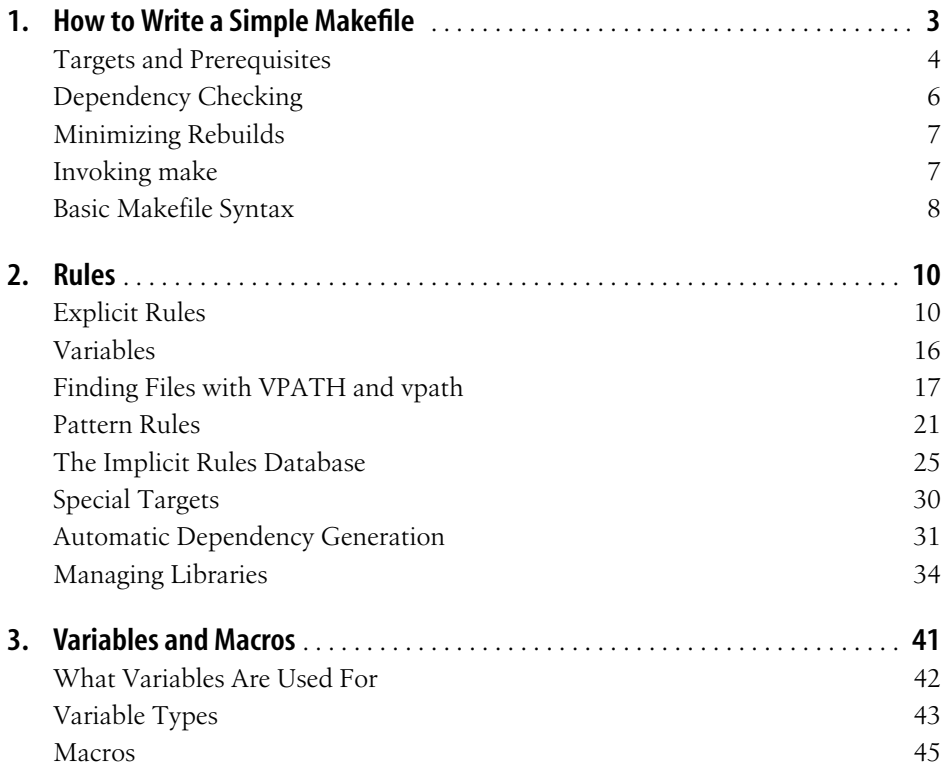

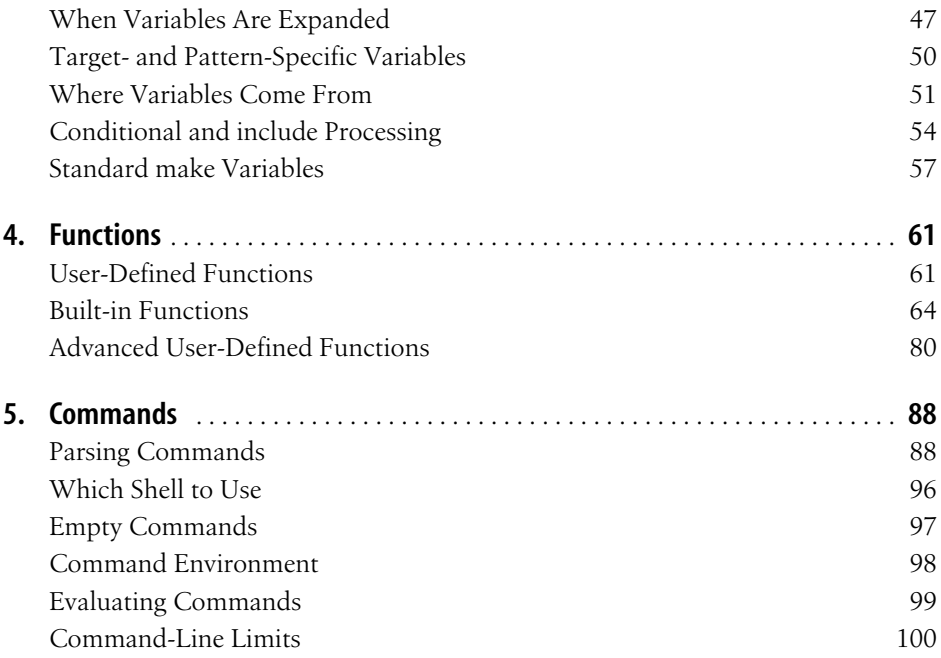

## **Part II. Advanced and Specialized Topics**

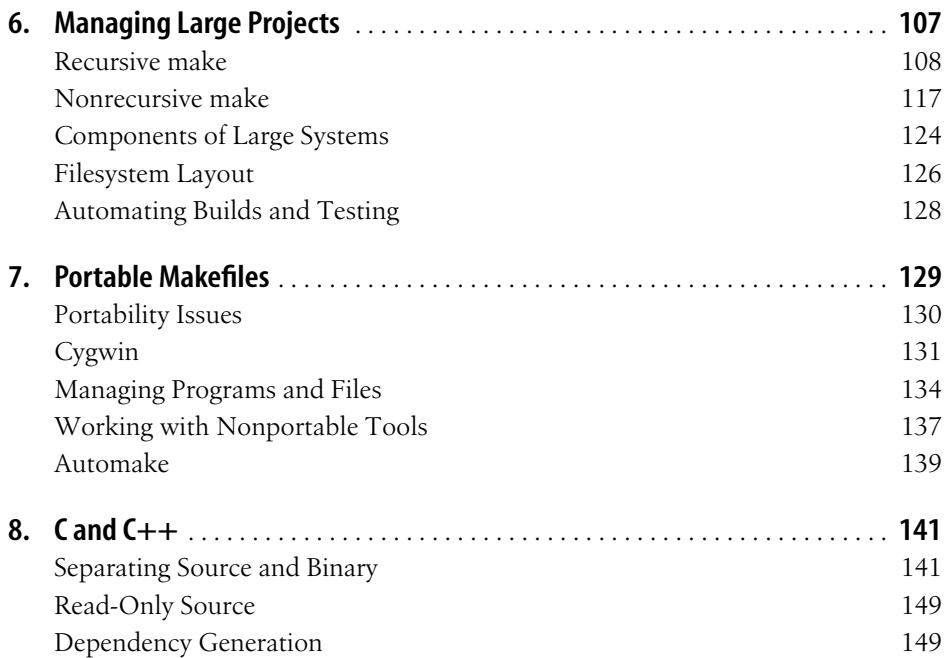

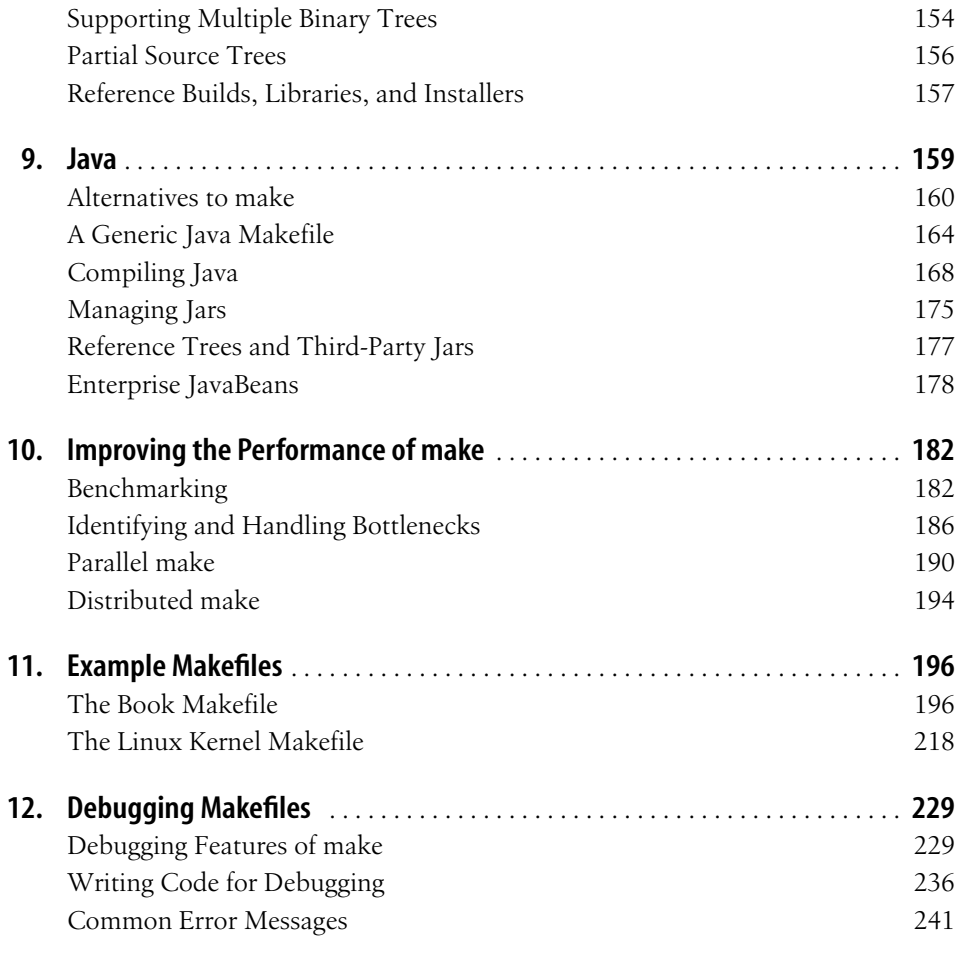

## **Part III. Appendixes**

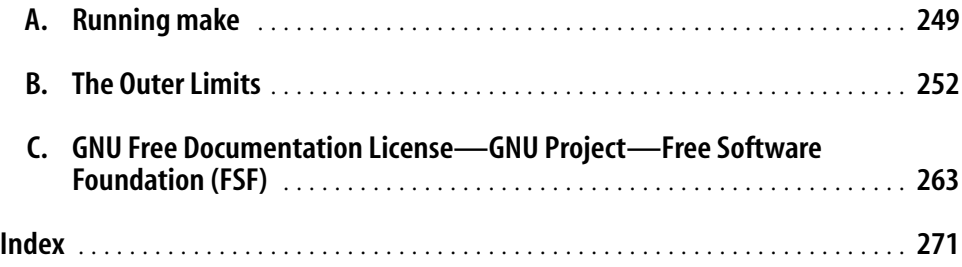